# **Android Guide**

Recognizing the habit ways to acquire this books **Android Guide** is additionally useful. You have remained in right site to start getting this info. get the Android Guide join that we present here and check out the link.

You could buy lead Android Guide or get it as soon as feasible. You could speedily download this Android Guide after getting deal. So, afterward you require the ebook swiftly, you can straight acquire it. Its correspondingly unconditionally simple and fittingly fats, isnt it? You have to favor to in this reveal

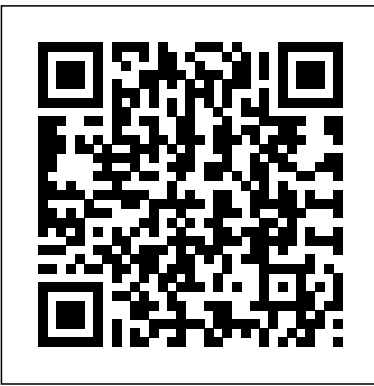

How to Use an Android Tablet (with Pictures) - wikiHow

Android AutoAndroid Auto now comes built-in, so you can simply plug in your phone and start using Android on your car's display. No app download needed. No app download needed. Dynamic System Updates This feature allows developers to load a different system image on their device for testing without affecting their original system image. **Android 10 | Android**

#### **ANDROIDTM Quick Start Guide**

This Android Pie guide explains the top 20 new features in Android Pie (Android 9): new navigational gestures, digital wellbeing, adaptive battery, dark mode, adaptive brightness, app actions, slices, app timers, wind down, screenshot shortcut, lockdown mode, overview selection, multitasking, multi-camera and external camera support, smart replies, notification management, text magnifier, volume controls, and accessibility menu.

### **Android Versions Guide: Everything You Need to Know**

We' rehoping you find this VLC guide for Android useful. 250 thoughts to "VLC For Android – Your Complete Guide" Vaffangool says: November 23, 2020 at 8:55 am I expected to be able to record audio using VLC on Android,nothing fancy just song ideas on guitar. I use VLC on Windows for this function all the time.

*Developer Guides | Android Developers* Official Android Help Center where you can find tips and tutorials on using Android and other answers to frequently asked questions.

*Android Studio Guide - FIRST*

Top 5 programming Tips for Android beginners *Top Tips to Make Learning Android Development Easier* 15+ Android Tips and Tricks: THE BASICS!

Android Beginners Guide: The Basics**Android Tutorial for Beginners / iPhone Users** *Android Development for Beginners - Full Course*

Tips \u0026 Tricks: Lenovo Yoga Book 2-in-1 Tablet/Laptop**Android Full Course - Learn Android in 9 Hours | Android Development Tutorial for Beginners| Edureka** Magnus Carlsen's 5 Chess Tips For Beginning Players 5 Tips on Getting Started with Audiobooks Beginners Guide to Reverse Engineering Android Apps *Privacy on Android: A Definitive Guide* How to use an eBook *Best E-Readers in 2020*

How to Hack a Car: Phreaked Out (Episode 2) iPad vs Kindle for Reading Books*My Favourite iPad Pro Apps* Turn Free E-Books into \"Audiobooks\" | Turn on Text to Speech for iOS \u0026 Android | Frugal Living Tip 3 Apps You Can Use To Read Books For FREE! | Books Are-Infinite 2016 \"Audiobooking 101\" // Tips, Tricks, \u0026 Recommendations How to Make a Website in 10 mins - Simple \u0026 Easy how I read digital books | ebooks and audiobooks \u0026 where you can access them **Got A New**

### **Chromebook? 10 Things You Need To Know** *30 Amazing Android SECRETS, TIPS and TRICKS Genshin Impact (The Lost Book Quest) Dungeon Guide* Best Android Apps: The Guide for

e-Reader? Should you consider a tablet? The Secret properties for proxy settings, see the Gradle step-by-step-Guide to learn Hacking BinoEyes-Application for android-guide book *Best Books For Android App Development (2020) || 10 Android Development Books That You Should Know*

## **Android Pie Guides - Android Guides - Gadget Guide Online**

Welcome to Android: A Beginner' s Guide to Getting Started With Android Google Account Setup. The first time you turn on an Android device, you'll be asked to enter your Google account details... Using Your Phone as a Phone. Like other smartphones, Android phones have more in common with computers ...

## *VLC For Android – Your Complete Guide*

How to switch from iPhone to Android: The ultimate guide How to perform a reverse image search in Android or iOS The best work-from-home apps for Android and iOS The best Cyber Week Kindle deals

### ... *Welcome to Android: A Beginner's Guide to Getting Started ...*

Review your Android tablet's buttons. While most of what you do with your tablet will happen onscreen, there are a few physical buttons that you should be aware of: Volume - The two buttons on the left side of the tablet control the volume. The top button usually increases volume, while the

bottom button usually decreases volume. Android Guide: How to Use Android Effectively Android is built by Google, and as such, it works best with Google's proprietary services. To take full advantage of your device, you're going to need a Google account. If you have a Gmail ...

### **Android 2.3.4 User's Guide**

To become an Android, the first thing the player needs is to find a full set of Android Parts. That means a Head, Arms, Legs, and a Chest. After that, the player needs to find a Mad Scientist. He can only be found in Villages.

Discriminating Downloaders Thinking of buying an For information about using Gradle Android Help - Google Support User Guide. Note: When using Android Studio, the settings in the Android Studio IDE HTTP proxy settings page override the HTTP proxy settings in the

gradle.properties file. Optimize Android Studio performance on Windows. Android Guide

2 | FIRST® Tech Challenge Android Studio Manual Revision 1: 06.29.2020. Sponsor Thank You . Thank you to our generous sponsors for your continued support of the . FIRST ® Tech Challenge!

The Android Beginner's Guide: How to Set Up Your First...

3 AUG-2.3.4-105 Android User's Guide Contents About this guide 11 Android basics 15 Starting Android for the first time 16 If you don't have a SIM card in your GSM phone 16

## *MapleStory Android Guide – the comprehensive guide to ...*

The Android Beginner's Guide: How to Set Up Your First Smartphone First Let's Add a Google Account. At the center of your Android experience is a single Google account. It's going to... Exploring and Understanding the Android Interface. Every Android manufacturer puts their own

### little spin on the ...

### **A Beginner's Guide to Android | Everything You Need to ...**

The Navigation Bar. At the bottom of your device is the "Navigation bar," which–like the status bar–is always visible, except in full screen apps or games . The navigation bar almost always displays three symbols (left to right): back, home, and recent iPad vs Kindle for Reading Books*My* apps.

### **Configure Android Studio | Android Developers**

Welcome to the Android developer guides. These documents teach you how to build Android apps using APIs in the Android framework and other libraries. If you're brand new to Android and want to jump into code, start with the Build Your First App tutorial. And check out these other resources to learn Android development:

### *The Best Android Apps (December 2020) | Digital Trends*

ANDROID QUICK START GUIDE WELCOME TO ANDROID. 1.1. Welcome to Android. About Android 4.4. Android 4.4 (KitKat  $\circledR$ ) is the latest version of the world's favourite operating system for mobile phones and tablets. This guide introduces the Android 4.4 software available on Nexus and Google Play edition mobile devices. It doesn't

*Top 5 programming Tips for Android beginnersTop Tips to Make Learning Android Development Easier* 15+ Android Tips and Tricks: THE BASICS! Android Beginners Guide: The Basics **Android Tutorial for Beginners / iPhone Users** *Android Development for Beginners - Full Course*

Tips \u0026 Tricks: Lenovo Yoga Book 2-in-1 Tablet/Laptop**Android Full Course - Learn Android in 9 Hours | Android Development Tutorial for Beginners| Edureka** Magnus Carlsen's 5 Chess Tips For Beginning Players 5 Tips on Getting Started with Audiobooks Beginners Guide

to Reverse Engineering Android Apps *Privacy on Android: A Definitive Guide* How to use an eBook *Best E-Readers in 2020*

How to Hack a Car: Phreaked Out (Episode 2)

*Favourite iPad Pro Apps* Turn Free E-Books into \"Audiobooks\" | Turn on Text to Speech for iOS \u0026 Android | Frugal Living Tip 3 Apps You Can Use To Read Books For FREE! | Books-Are-Infinite 2016 \"Audiobooking 101\" // Tips, Tricks, \u0026 Recommendations How to Make a Website in 10 mins - Simple \u0026 Easy how I read digital books | ebooks and audiobooks \u0026 where you can access them **Got A New Chromebook? 10 Things You Need To Know** *30 Amazing Android SECRETS, TIPS and TRICKS Genshin Impact (The Lost Book Quest) Dungeon Guide* Best Android Apps: The Guide for Discriminating Downloaders Thinking of buying an e-Reader? Should you consider a tablet? The Secret step-by-step Guide to learn Hacking BinoEyes-Application for android-guide book *Best Books For Android App Development (2020) || 10 Android Development Books That You Should Know*

The Android operating system, introduced in February 2009, runs on all Android smartphones and tablets. Since Android is open-source, some devices have a custom version of the operating system (OS), but most have a similar look and feel and share the same functionality.

To access the android tab, open your Equipment tab (default hotkey E) and click on the tab at the top for "AD". It's next to the other tab for Pet equipment (and Haku/Mir/Mechanic tank etc. if you have those). You can change android's

clothes by dragging and dropping CS items onto the slots for android's equipment.